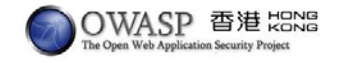

1

3

# **HaCkinG**

**Anthony L@I, CISSP, CISM, CISA M@rco Leung, SCJP, OCP**

**0xD8.0x30.0x3.0x12**

Presented by Anthony LAI & Marco Leung, 2005

## What is that?**HaCkinG**

- Your developed web application is on the web. Meanwhile, your ignored vulnerabilities and setting are also there  $\odot$
- Google is a great tools for searching like a well-trained anti-drugs dog on the web.
- Reminder: We are not liable for your intrusive and malicious action and intention.

Presented by Anthony LAI & Marco Leung, 2005

How Google works?

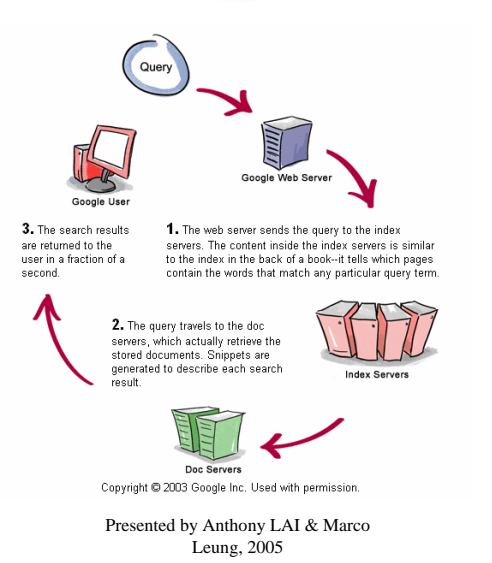

# Google Search Engine

- Advanced Search Operators
	- site:

•

- restrict search to a specific web site
- filetype:
	- search within the content of particular file type
- cache:
	- displays the version of a web page
- link:
	- search word within hyperlinks
- intext:, allintext:
	- searches words within a specific website, but ignores the URLs and page titles
- intitle:, allintitle:
	- search words within the title of a document
- inurl:, allinurl:
	- search words within the URL of a document

2

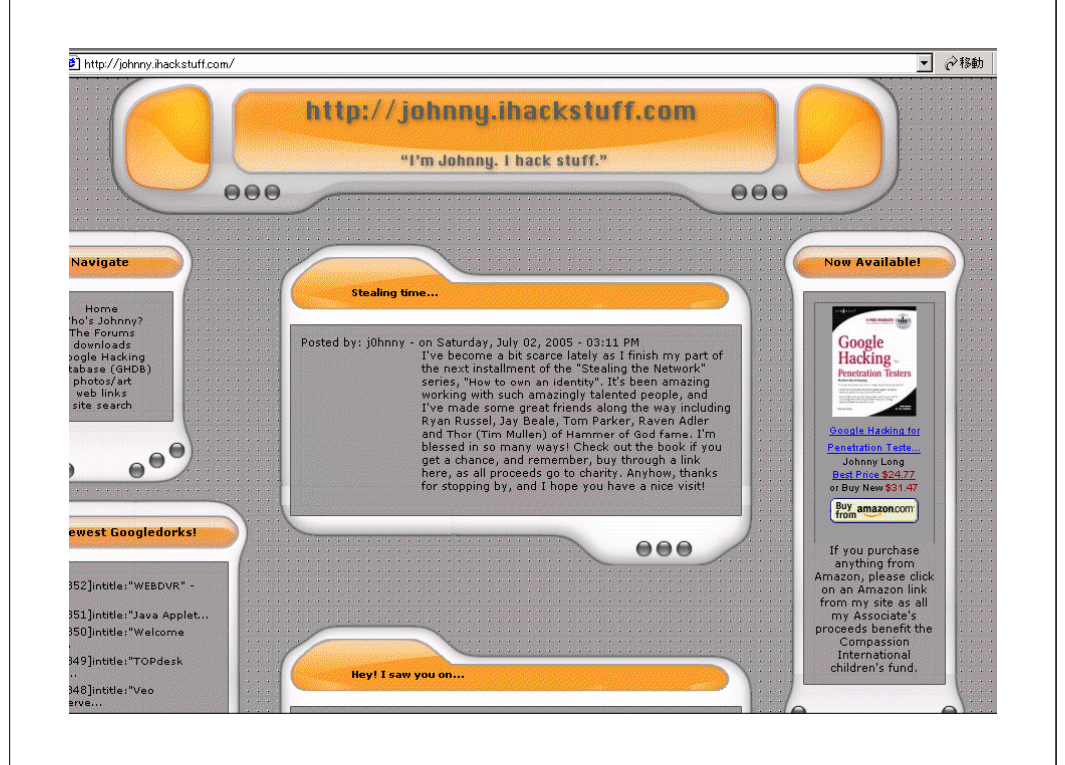

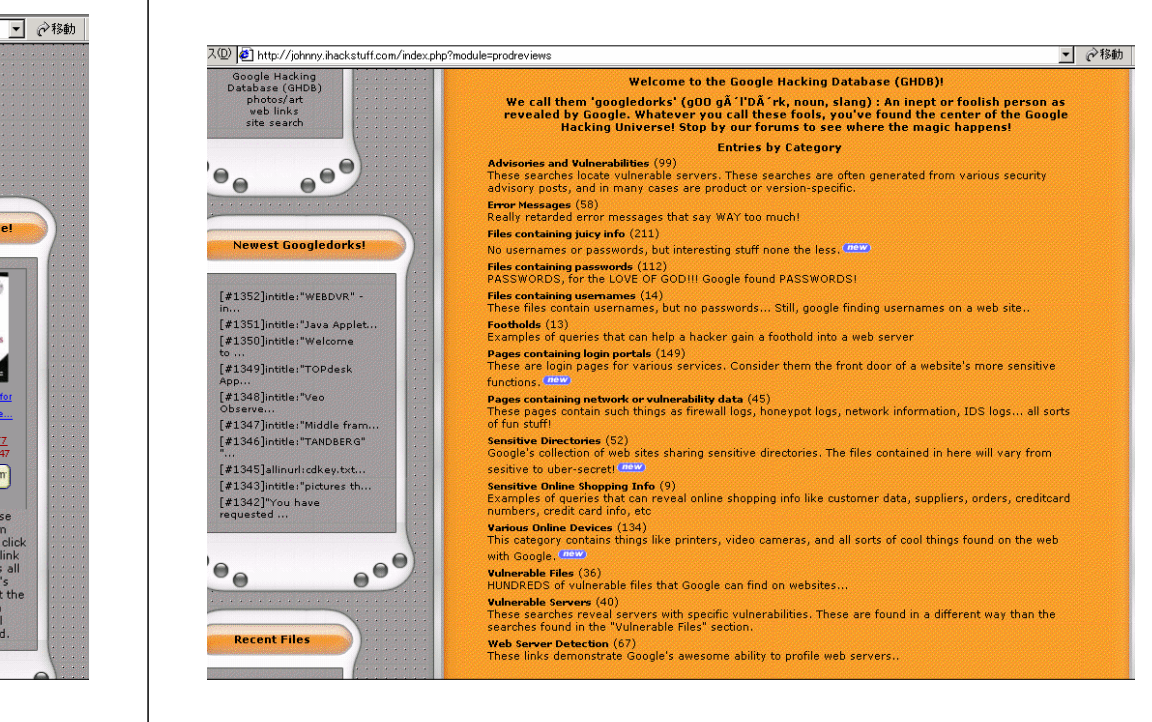

## Different Categories of Queries

- Programmer/Developer Bad Practice(s)
- Operating System Vulnerability and Information Exposure (Configuration file, default admin access path)
- Application server security
- Database-related information exposure (Setup) queries, database maintenance etc)
- Others

#### Presented by Anthony LAI & Marco Leung, 2005

7

## Example (1)

•"A syntax error has occurred" filetype:ihtml intext:LOGIN -"[removed]"

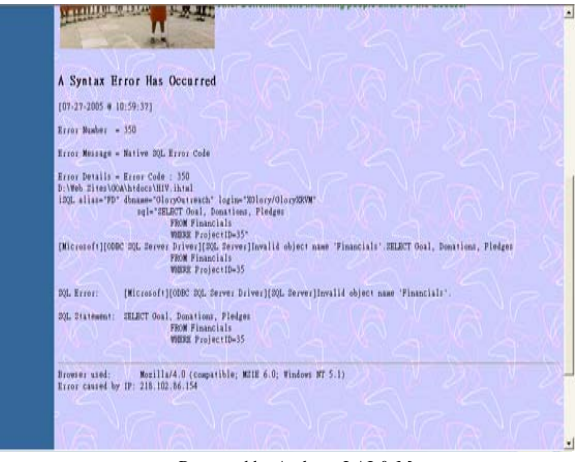

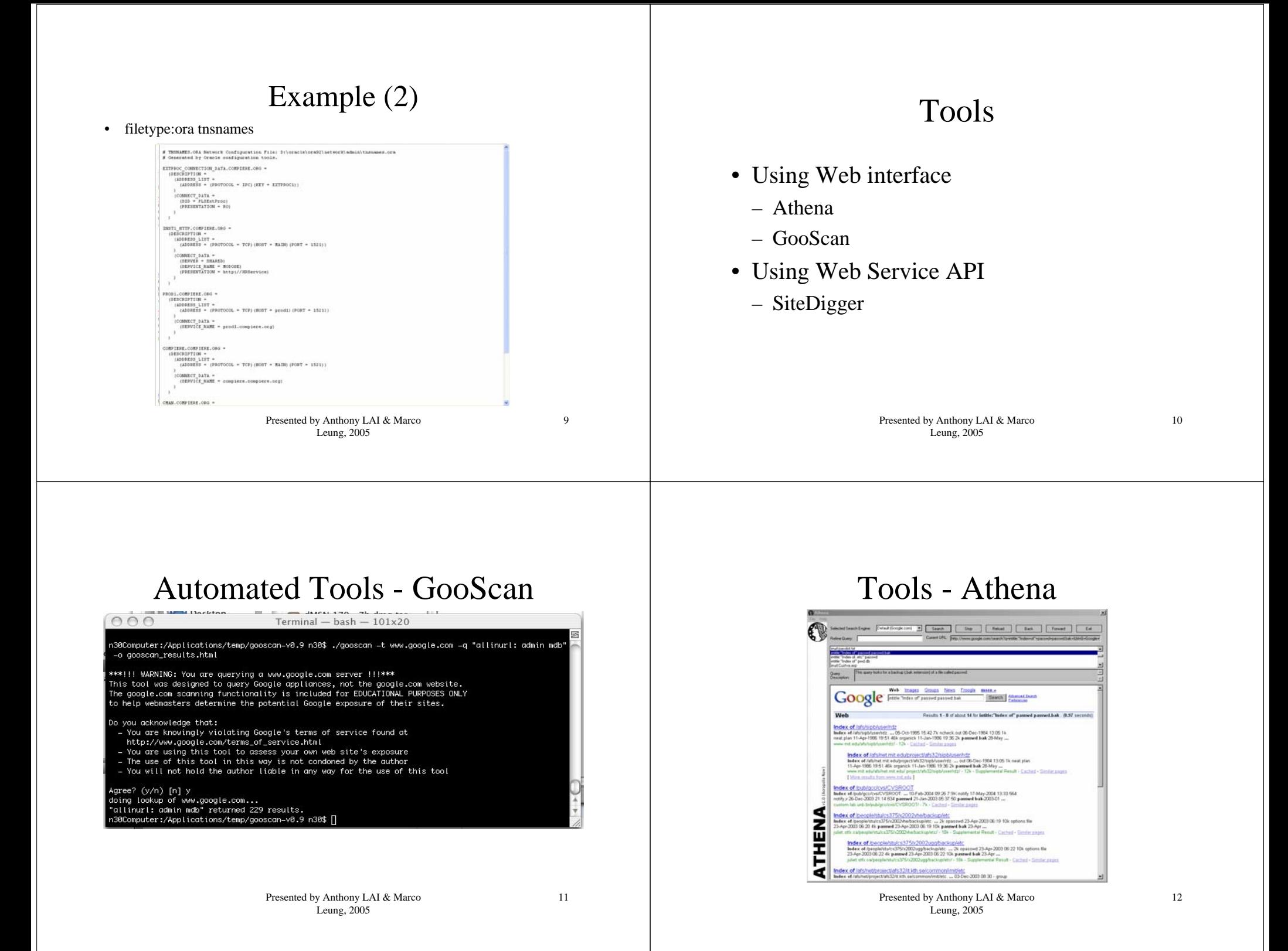

#### Tools - SiteDigger Tools - SiteDigger Foundstone SiteDigger-Results Signatures • Version 2 features (tentative release  $15<sup>th</sup>$  July) usc.edu Search Stop Dear Export Results – Proxy support / Google appliance support Category: CONFIG MANAGEMENT<br>Result: http://www.rcf.usc.edu/"fandis/ vti.bin/ elegory: ERROR MESSAGES – XML signatures in OASIS WAS format du/php/wwwthreads5.4/weekview.php?Cat=&Forum=MultipleBoards-cat1-24-28-cat2 egory: ERROR MESSAGES es/cc577a 2001/ellot/ellot\_form.php Adding signatures for OWASP top 10 **Seault Hip //s** –Regory: CONFIG MANAGEMENT Result http://www.scf.usc.edu/"csc677/www/team11a/grssd.vls Signature contribution option –Regory: CONFIG MANAGEMENT ategory: PRIVADY RELATED<br>Result: http://instructi.usp.edu/cs599/output/AS300/usage\_200310.htm – Raw search tabegory: TECHNOLOGY PROFILE<br>Pesuit: http://netweb.usc.edu/ahelmy/pimam-implem/  $\mathbf{r}$ – Configurable # of results Not Found 희 recking for invettech-support invet show Cisco site use edu Not Found 비 Enter Google license key. FetcuUrQFHDSeag37iggpK4uwcp20broY Presented by Anthony LAI & Marco 13Presented by Anthony LAI & Marco 14Leung, 2005 Leung, 2005 Protection from Google Hackers (1) Protection from Google Hackers (2) • Keep your sensitive data off the web • Use a robots.txt file– Don't put any secure information on a web site – http://www.yoursite.com/robots.txt • Consider removing your site from Google's index– Document to indicate which parts of the server should not be accessed– Remove entire website– http://www.google.com/remove.html • place the following robots.txt file: • Use Meta tags User-agent: \* Disallow: / – Prevent all robots from indexing a page • <META NAME="ROBOTS" CONTENT="NOINDEX, – Remove part of web site NOFOLLOW">• Remove all pages under a particular directory – Prevent only Google robots from indexing a page User-agent: Googlebot • <META NAME="GOOGLEBOT" CONTENT="NOINDEX, Disallow: /lemurs NOFOLLOW">• Remove all files of specific file type – Allow robots to index the page, but don't follow the<br>outgoing links User-agent: Googlebot Disallow: /\*.gif\$• <META NAME="ROBOTS" CONTENT="NOFOLLOW">15Presented by Anthony LAI & Marco Presented by Anthony LAI & Marco 16Leung, 2005 Leung, 2005

## Countermeasures

- Keep sensitive data off the web!!
- Perform periodic Google Assessments
	- Update robots.txt
	- Use meta-tags: NOARCHIVE
	- http://www.google.com/remove.html.

## SUMMARY

- How Google works
- Information disclosure with Google
- Tools
- Countermeasures

Presented by Anthony LAI & Marco Leung, 2005

17

Presented by Anthony LAI & Marco Leung, 2005

18